ИСПОЛНИТЕЛЬНЫЙ КОМИТЕТ СПАССКОГО МУНИЦИПАЛЬНОГО РАЙОНА РЕСПУБЛИКИ ТАТАРСТАН

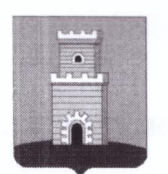

ТАТАРСТАН РЕСПУБЛИКАСЫ **CHAC** МУНИЦИПАЛЬ РАЙОНЫ БАШКАРМА КОМИТЕТЫ

## ПОСТАНОВЛЕНИЕ

**KAPAP** 

 $N_2$  505

от " 11 "  $09$  2018 года

О внесении изменений в муниципальную программу «Реализация антикоррупционной политики в Спасском муниципальном районе Республики Татарстан на 2015 - 2020 годы», утвержденную постановлением Исполнительного комитета Спасского муниципального района от 22.06.2015 №1000 (в редакции от 09.02.2018 №175)

В целях совершенствования системы противодействия коррупции в Спасском муниципальном районе Республики Татарстан и во исполнение Указа Президента Российской Федерации от 29 июня 2018 года № 378 «О Национальном плане противодействия коррупции на 2018-2020 годы» Исполнительный комитет Спасского муниципального района РТ

ПОСТАНОВЛЯЕТ:

1. Внести в муниципальную программу «Реализация антикоррупционной политики в Спасском муниципальном районе Республики Татарстан на 2015 -2020 годы», утвержденную постановлением Исполнительного комитета Спасского муниципального района Республики Татарстан от13.11.2014 г. № 682 (далее - муниципальная программа) следующие изменения:

1.1. В паспорте муниципальной программы раздел «Ожидаемые конечные результаты реализации целей и задач Программы (индикаторы оценки результатов) и показатели бюджетной эффективности Программы» дополнить следующими индикаторами:

«количество проведенных анализов/проверок соблюдения требований о предотвращении и урегулировании конфликта интересов от общего числа муниципальных служащих; количество привлеченных к дисциплинарной требований ответственности  $3a$ несоблюдение  $\overline{O}$ предотвращении  $\overline{M}$ урегулировании конфликта интересов от числа муниципальных служащих, совершивших правонарушение, связанное с конфликтом интересов;

количество служащих, впервые поступивших на муниципальную службу и прошедших специализированное обучение, от общего числа впервые поступивших муниципальную службу составит не менее 90%;

количество служащих, в должностные<sup>2</sup> обязанности которых входит участие в противодействии коррупции, прошедших специализированное повышение квалификации, составит не менее 50%; количество проведенных индивидуальных мероприятий от числа муниципальных служащих, членов общественных советов, действующих в муниципальных районах, составит не менее 50%;

количество подведомственных организаций в уставы, трудовые договоры с руководителями и работниками подведомственных организаций внесены нормы, регулирующие вопросы предотвращения и урегулирования конфликта интересов;

количество подведомственных организаций в которых руководителями и работниками представлены уведомления о наличии конфликта интересов; количество подведомственных организаций в которых выявлен конфликт интересов у руководителей и/или работников и приняты меры по его предотвращению и/или его урегулированию;

количество проведенных проверок подведомственных организаций от их общего числа; количество выявленных/урегулированных фактов конфликта интересов; количество привлеченных к ответственности руководителей и/или работников за непринятие мер по предотвращению и/или его урегулированию конфликта интересов;

количество проведенных общественных обсуждений от количества осуществленных закупок, начальная (минимальная) цена контрактов по которым составляла более 5 млн. рублей, составит не менее 50%».

1.2. Раздел II. «Цель и основные задачи Программы. Описание ожидаемых конечных результатов Программы, сроки и этапы ее реализации» после слов «доля родителей детей дошкольного и школьного возраста, получивших памятки о действиях в случаях незаконных поборов в образовательных организациях, составит не менее дополнить 100  $\frac{0}{\langle 0 \rangle}$ следующими индикаторами:

«мероприятия, направленные на повышение престижа муниципальной службы, будут проводиться ежегодно;

количество служащих, впервые поступивших на муниципальную службу и прошедших специализированное обучение, от общего впервые числа поступивших муниципальную службу составит не менее 90%;

количество служащих, в должностные обязанности которых входит участие в противодействии коррупции, прошедших специализированное повышение квалификации, составит не менее 50%;

OT числа мероприятий индивидуальных проведенных количество муниципальных служащих, членов общественных советов, действующих в муниципальных районах, составит не менее 50%;

количество подведомственных организаций в уставы, трудовые договоры с руководителями и работниками подведомственных организаций внесены нормы, регулирующие вопросы предотвращения и урегулирования конфликта интересов, составит 100%;

будет вестись учет:

количества проведенных анализов/проверок соблюдения требований о предотвращении и урегулировании конфликта интересов от общего числа муниципальных служащих; количества привлеченных к дисциплинарной предотвращении несоблюдение<sup>3</sup>требований  $\,$  M  $\mathbf{O}$ ответственности  $3a$ урегулировании конфликта интересов от числа муниципальных служащих, совершивших правонарушение, связанное с конфликтом интересов;

количества подведомственных организаций в которых руководителями и работниками представлены уведомления о наличии конфликта интересов; количества подведомственных организаций в которых выявлен конфликт интересов у руководителей и/или работников и приняты меры по его предотвращению и/или его урегулированию;

количества проведенных проверок подведомственных организаций от их общего числа; количества выявленных/урегулированных фактов конфликта интересов; количество привлеченных к ответственности руководителей и/или работников за непринятие мер по предотвращению и/или его урегулированию конфликта интересов;

количество проведенных общественных обсуждений от количества осуществленных закупок, начальная (минимальная) цена контрактов по которым составляла более 5 млн. рублей, составит не менее 50%».

Содержание программы «Цели, индикаторы опенки задачи,  $1.3.$ результатов муниципальной программы «Реализация антикоррупционной политики в Спасском муниципальном районе Республики Татарстан на 2015 -2020 годы и финансирование по мероприятиям программы» дополнить Задачей 11. Исполнение Национального плана противодействия коррупции на 2018 -2020 годы, мероприятия которой изложить в редакции согласно приложению  $N<sub>0</sub>1$ .

Настоящее постановление вступает в лня  $e_{\Gamma}$ силу со 2. подписания.

Контроль за исполнением настоящего постановления возложить 3. на помощника главы по вопросам противодействия коррупции Спасского муниципального района Купоросова Е.В. (по согласованию).

Руководитель исполнительного комитета Спасского муниципального района РТ

В.А. Осокин

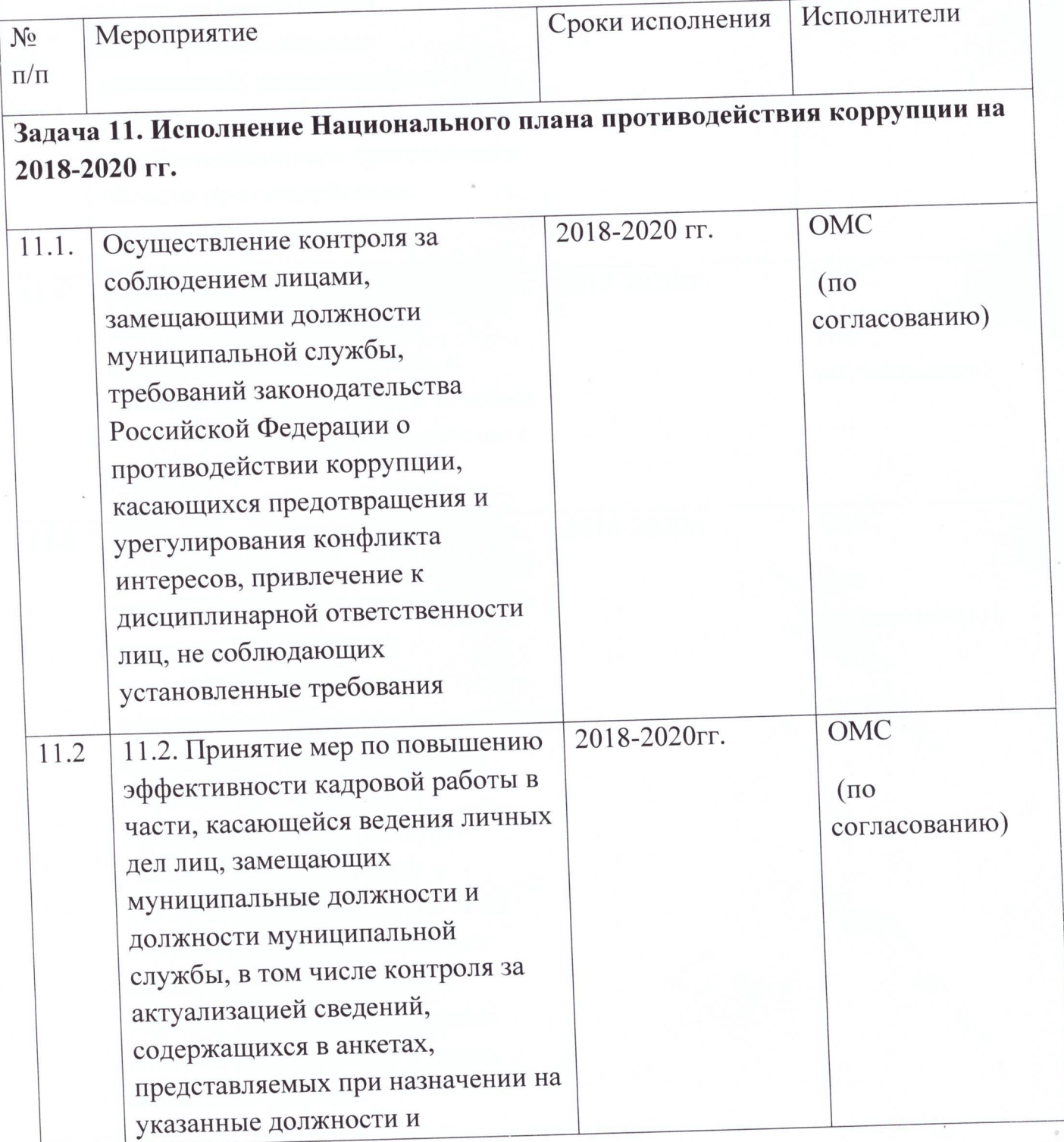

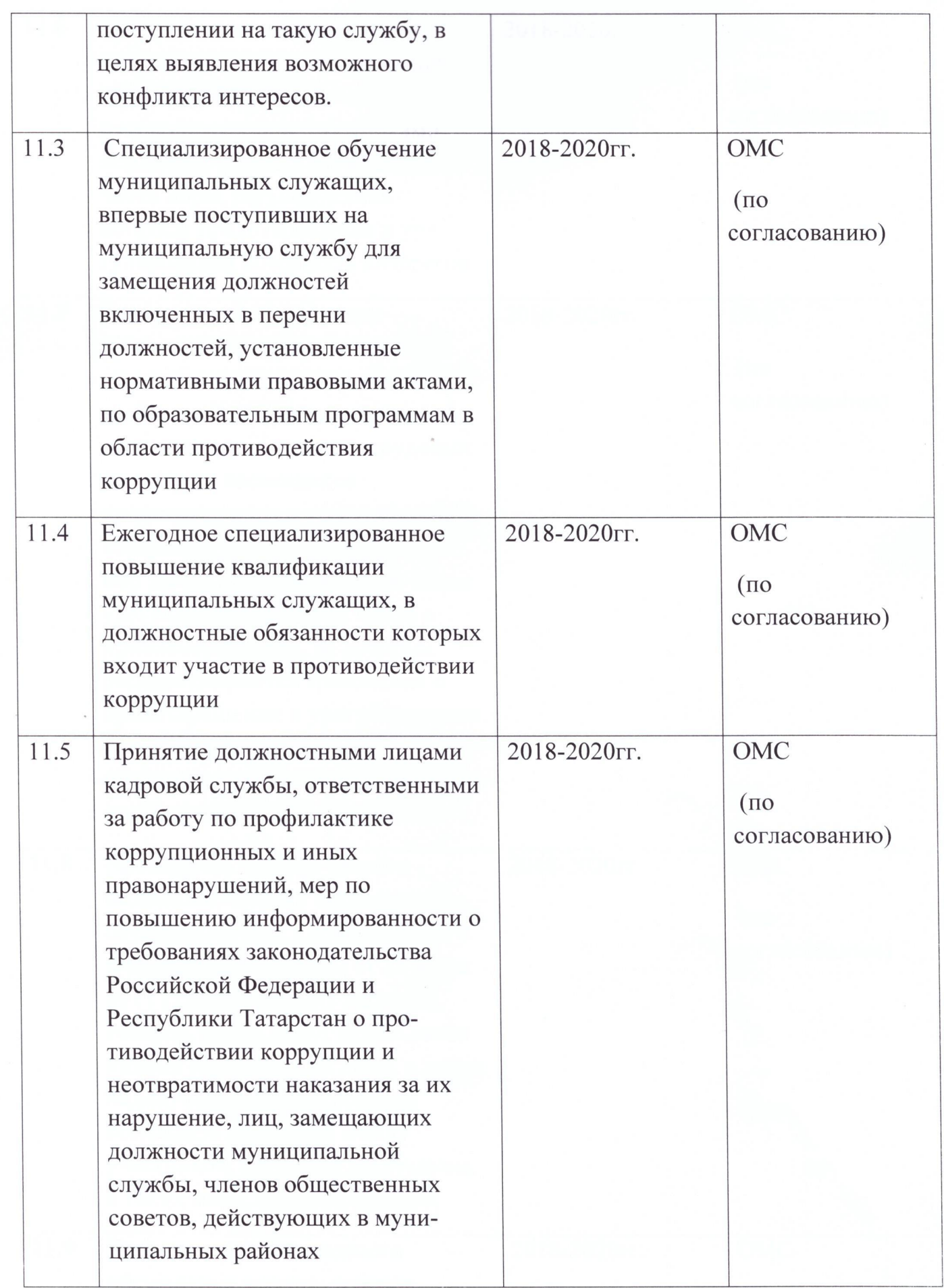

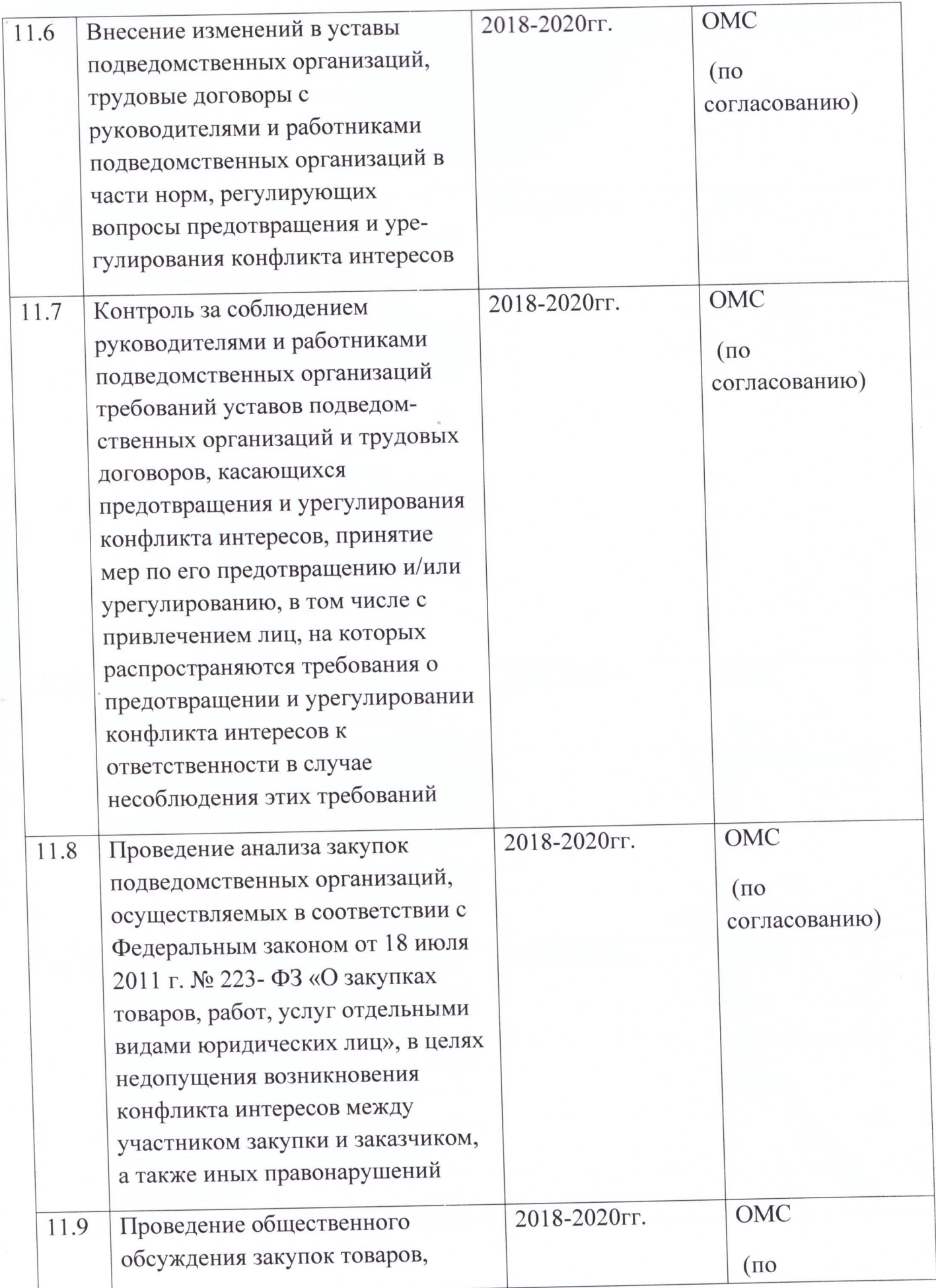

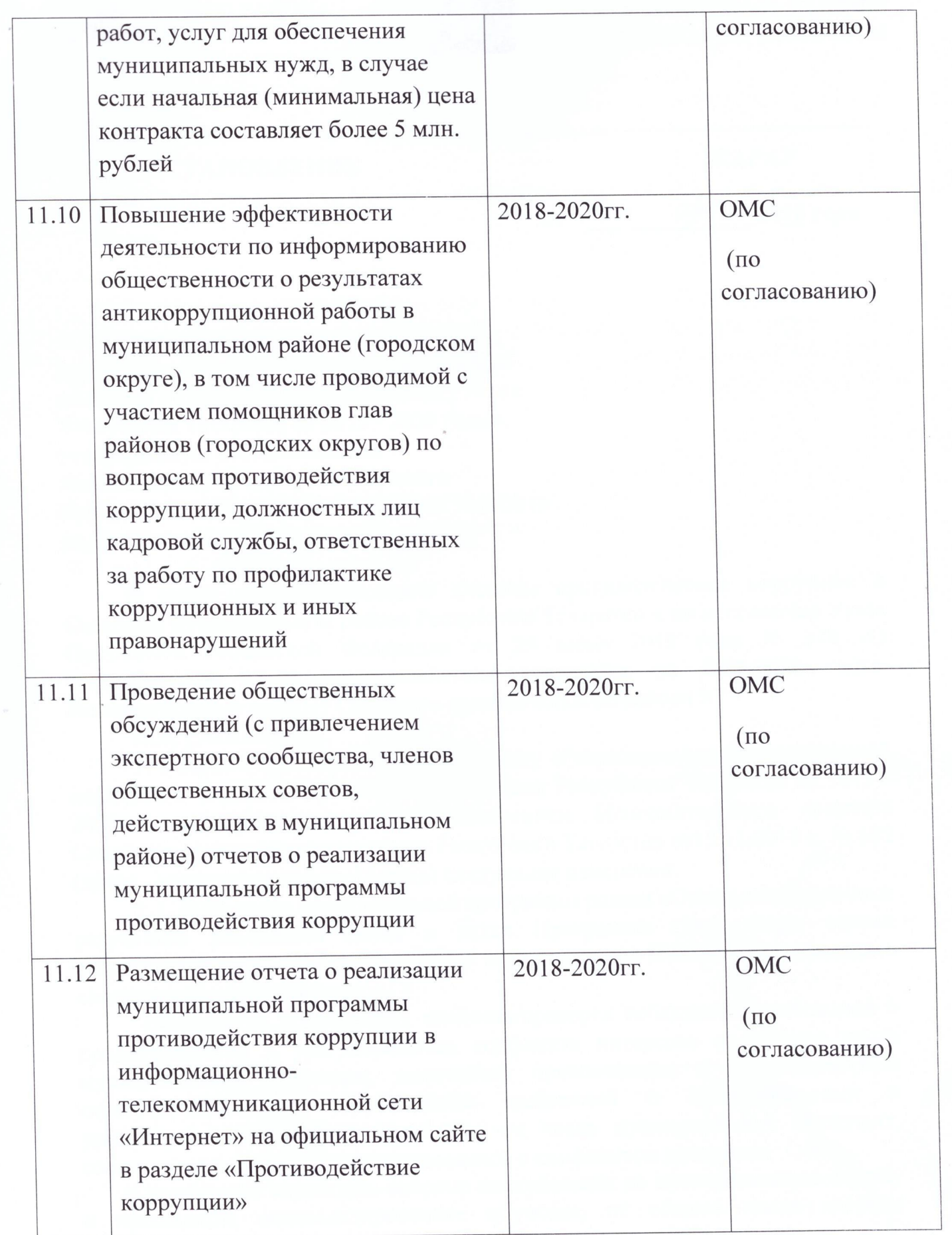